# **Oracle® Solaris 11.2 インストールのクイック スタートガイド (アクセス可能)**

2014 年 9 月

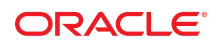

このドキュメントは、Oracle Solaris 11.2 オペレーティングシステムをインストールすること、およびインス トール済みのシステムを更新することについてのクイックスタートガイドです。

## **実行する操作**

次のインストール方法が使用可能です。

- [「単純なインストール」](#page-1-0)  Oracle Solaris 11.2 オペレーティングシステムの単純な対話式インストール を実行します。
- [「自動インストール」](#page-1-1)  ネットワーク上のインストールサーバーを使用した、Oracle Solaris 11.2 オペレー ティングシステムの 1 つ以上のクライアントシステムへの「ハンズフリー」自動インストールを実行しま す。
- [「ソフトウェアの追加または更新」](#page-2-0) 既存の Oracle Solaris 11.2 システムに新しいソフトウェアを追 加するか、またはそのシステム内のインストール済みソフトウェアを更新します。
- [「追加情報」](#page-2-1)  インストール関連の追加のトピックに関する詳細を表示します。

#### <span id="page-1-0"></span>**単純なインストール**

インストールを実行する準備ができたら、GUI インストーラまたはテキストインストーラのどちらかを使用でき ます。どちらのインストーラも、事前設定された単純な対話型インストールツールです。

- SPARC システムをインストールしている場合は[、『Oracle Solaris 11.2 システムのインストール 』の](http://www.oracle.com/pls/topic/lookup?ctx=E56342&id=IOSUItextinstall) 第4章「テキストインストーラの使用」を参照してください。
- x86 システムをインストールしている場合:
	- GUI インストーラについては[、『Oracle Solaris 11.2 システムのインストール 』の第 3 章「Live](http://www.oracle.com/pls/topic/lookup?ctx=E56342&id=IOSUIlivecd) [Media の使用」](http://www.oracle.com/pls/topic/lookup?ctx=E56342&id=IOSUIlivecd)を参照してください。
	- テキストインストーラについては[、『Oracle Solaris 11.2 システムのインストール 』の第 4 章「テキ](http://www.oracle.com/pls/topic/lookup?ctx=E56342&id=IOSUItextinstall) [ストインストーラの使用」](http://www.oracle.com/pls/topic/lookup?ctx=E56342&id=IOSUItextinstall)を参照してください。
- 非標準のハードウェア上にインストールしている場合や、追加のドライバが必要な場合は[、『Oracle](http://www.oracle.com/pls/topic/lookup?ctx=E56342&id=IOSUIpreparemedia) [Solaris 11.2 システムのインストール 』の第 2 章「インストールの準備」](http://www.oracle.com/pls/topic/lookup?ctx=E56342&id=IOSUIpreparemedia)を参照してください。
- これらのオプションの詳細は、[『Oracle Solaris 11.2 システムのインストール 』の第 1 章「インストー](http://www.oracle.com/pls/topic/lookup?ctx=E56342&id=IOSUIusemedia) [ルオプションの概要」を](http://www.oracle.com/pls/topic/lookup?ctx=E56342&id=IOSUIusemedia)参照してください。

#### <span id="page-1-1"></span>**自動インストール**

自動インストーラツールを使用すると、ネットワーク上のインストールサーバーを使用した、Oracle Solaris 11.2 オペレーティングシステムの 1 つ以上のクライアントシステムへの「ハンズフリー」自動インストールを 実行できます。

■ 自動インストーラの詳細は[、『Oracle Solaris 11.2 システムのインストール 』の「自動インストールと](http://www.oracle.com/pls/topic/lookup?ctx=E56342&id=IOSUIai-intro-2) [は」を](http://www.oracle.com/pls/topic/lookup?ctx=E56342&id=IOSUIai-intro-2)参照してください。

- 自動インストーラがすでに設定されている場合は[、『Oracle Solaris 11.2 システムのインストール 』の](http://www.oracle.com/pls/topic/lookup?ctx=E56342&id=IOSUIgkgdg) [「インストールサービスの作成」](http://www.oracle.com/pls/topic/lookup?ctx=E56342&id=IOSUIgkgdg)を参照してください。
- 自動インストーラを設定する必要がある場合は[、『Oracle Solaris 11.2 システムのインストール 』の](http://www.oracle.com/pls/topic/lookup?ctx=E56342&id=IOSUIcfg-install-svr) [「AI サーバーの構成」を](http://www.oracle.com/pls/topic/lookup?ctx=E56342&id=IOSUIcfg-install-svr)参照してください。

## <span id="page-2-0"></span>**ソフトウェアの追加または更新**

Oracle Solaris 11.2 ソフトウェアは、Oracle Solaris 11.2 イメージにインストールされる Image Packaging System (IPS) パッケージとして配布されます。

- IPS の概要については、[『Oracle Solaris 11.2 ソフトウェアの追加と更新 』の第 1 章「Image](http://www.oracle.com/pls/topic/lookup?ctx=E56342&id=AUOSSips_intro) [Packaging System の概要」](http://www.oracle.com/pls/topic/lookup?ctx=E56342&id=AUOSSips_intro)を参照してください。
- オペレーティングシステムを更新するには[、『Oracle Solaris 11.2 への更新 』を](http://www.oracle.com/pls/topic/lookup?ctx=E56342&id=IOSUP)参照してください。
- ソフトウェアパッケージを更新するには[、『Oracle Solaris 11.2 ソフトウェアの追加と更新 』の「パッ](http://www.oracle.com/pls/topic/lookup?ctx=E56342&id=AUOSSgihhp) [ケージのインストールおよび更新」](http://www.oracle.com/pls/topic/lookup?ctx=E56342&id=AUOSSgihhp)を参照してください。

### <span id="page-2-1"></span>**追加情報**

次の関連リソースによって詳細情報が提供されます。

- [『Oracle Solaris 11.2 システムのインストール 』の第 1 章「インストールオプションの概要」](http://www.oracle.com/pls/topic/lookup?ctx=E56342&id=IOSUIusemedia)
- [『Oracle Solaris 11.2 システムのインストール 』のパート II「インストールメディアを使用したインストー](http://www.oracle.com/pls/topic/lookup?ctx=E56342&id=IOSUImediapart) [ル」](http://www.oracle.com/pls/topic/lookup?ctx=E56342&id=IOSUImediapart)
- [『Oracle Solaris 11.2 システムのインストール 』の「自動インストールとは」](http://www.oracle.com/pls/topic/lookup?ctx=E56342&id=IOSUIai-intro-2)
- [『Oracle Solaris 11.2 ソフトウェアの追加と更新 』](http://www.oracle.com/pls/topic/lookup?ctx=E56342&id=AUOSS)
- [『Oracle Solaris 11.2 ブート環境の作成と管理 』](http://www.oracle.com/pls/topic/lookup?ctx=E56342&id=CMBEA)
- [『Oracle Solaris 11.2 カスタムインストールイメージの作成 』](http://www.oracle.com/pls/topic/lookup?ctx=E56342&id=CCOSI)
- [『Oracle Solaris 11.2 でのシステム復旧とクローン 』](http://www.oracle.com/pls/topic/lookup?ctx=E56342&id=CUARC)
- [『Oracle Solaris 10 JumpStart から Oracle Solaris 11.2 自動インストーラへの移行 』](http://www.oracle.com/pls/topic/lookup?ctx=E56342&id=MFJAI)

Copyright © 2012, 2014, Oracle and/or its affiliates. All rights reserved.

このソフトウェアおよび関連ドキュメントの使用と開示は、ライセンス契約の制約条件に従うものとし、知的財産に関する法律により保護されています。ライセンス契約で明示的に許諾されて<br>いる場合もしくは法律によって認められている場合を除き、形式、手段に関係なく、いかなる部分も使用、複写、複製、翻訳、放送、修正、ライセンス供与、送信、配布、発表、実行、公開または<br>表示することはできません。このソフトウェアのリバース・エンジニアリング、逆アセンブル、逆

ここに記載された情報は予告なしに変更される場合があります。また、誤りが無いことの保証はいたしかねます。誤りを見つけた場合は、オラクル社までご連絡ください。

このソフトウェアまたは関連ドキュメントを、米国政府機関もしくは米国政府機関に代わってこのソフトウェアまたは関連ドキュメントをライセンスされた者に提供する場合は、次の通知が適用 されます。

U.S. GOVERNMENT END USERS: Oracle programs, including any operating system, integrated software, any programs installed on the hardware, and/or documentation, delivered to U.S. Government end users are "commercial computer software" pursuant to the applicable Federal Acquisition Regulation and agency-specific supplemental regulations. As such, use, duplication, disclosure, modification, and adaptation of the programs, including any operating system, integrated software, any programs installed on the hardware, and/or documentation, shall be subject to license terms and license restrictions applicable to the programs. No other rights are granted to the U.S. Government.

このソフトウェアもしくはハードウェアは様々な情報管理アフリケーションでの一般的な使用のために開発されたものです。このソフトウェアもしくはハードウェアは、危険が伴うアフリケーション<br>(人的傷害を発生させる可能性があるアプリケーションを含む)への用途を目的として開発されていません。このソフトウェアもしくはハードウェアを危険が伴うアプリケーションで使用する際、<br>安全に使用するために、適切な安全装置、バックアップ、冗長性(redundancy) プリケーションで使用したことに起因して損害が発生しても、オラクル社およびその関連会社は一切の責任を負いかねます。

OracleおよびJavaはOracle Corporationおよびその関連企業の登録商標です。その他の名称は、それぞれの所有者の商標または登録商標です。

Intel、Intel Xeonは、Intel Corporationの商標または登録商標です。すべてのSPARCの商標はライセンスをもとに使用し、SPARC International, Inc.の商標または登録商標で す。AMD、Opteron、AMDロゴ、AMD Opteronロゴは、Advanced Micro Devices, Inc.の商標または登録商標です。UNIXは、The Open Groupの登録商標です。

このソフトウェアまたはハードウェア、そしてドキュメントは、第三者のコンテンツ、製品、サービスへのアクセス、あるいはそれらに関する情報を提供することがあります。オラクル社およびその関 連会社は、第三者のコンテンツ、製品、サービスに関して一切の責任を負わず、いかなる保証もいたしません。オラクル社およびその関連会社は、第三者のコンテンツ、製品、サービスへのアク セスまたは使用によって損失、費用、あるいは損害が発生しても一切の責任を負いかねます。

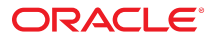